# Solution 7: Inheritance and polymorphism

ETH Zurich

# 1 Polymorphism and dynamic binding

Task 1

**create** warrior.make ("**Thor**") warrior.level\_up

**Does the code compile?**  $\boxtimes$  Yes  $\square$  No "Thor is now a level 2 warrior". **Task 2** 

create hero.make ("Althea")
hero.level\_up

Does the code compile?  $\Box$  Yes  $\boxtimes$  No Creation instruction applies to target of a deferred type. Task 3

**create** warrior.make ("**Thor**") **create** healer.make ("**Althea**") warrior.do\_action (healer)

**Does the code compile?**  $\Box$  Yes  $\boxtimes$  No Class *WARRIOR* does not have a feature *do\_action*. **Task 4** 

create {HEALER} warrior.make ("Diana")
warrior.level\_up

**Does the code compile?**  $\Box$  Yes  $\boxtimes$  No Explicit creation type *HEALER* does not conform to the target type *WARRIOR*. **Task 5** 

create { WARRIOR} hero.make ("Thor") hero.do\_action (hero) create { HEALER} hero.make ("Althea") hero.do\_action (hero)

Does the code compile? ⊠ Yes □ No
"Thor attacks Thor. Does 5 damage
Althea heals Althea by 0 points".
Task 6

create { WARRIOR} hero.make ("Thor")
warrior := hero
warrior.attack (hero)

**Does the code compile?**  $\Box$  Yes  $\boxtimes$  No The source of assignment (of type *HERO*) does not conform to target (of type *WARRIOR*).

# 2 Ghosts in Zurich

### Listing 1: Class *GHOST*

```
note
  description: "Ghost that flies around a station."
class
  GHOST
inherit
  MOBILE
create
  make
feature {NONE} -- Initialization
  make (a_station: STATION; a_radius: REAL_64)
      -- Create ghost flying around 'a_station' at distance 'a_radius'.
    require
      station_exists: a_{station} /= Void
      radius_positive: a_radius > 0.0
    do
      station := a_station
      radius := a_radius
    ensure
      station\_set: station = a\_station
      radius\_set: radius = a\_radius
    end
feature -- Access
  position: VECTOR
      -- Current position in the city.
    do
      Result := station.position + create \{VECTOR\}.make_polar (radius, angle)
    end
  station: STATION
      -- Station around which the ghost flies.
  radius: REAL_64
      -- Distance from 'station'.
  speed: REAL_{64} = 10.0
      -- Motion speed (meters/second).
feature {NONE} -- Movement
```

angle: REAL\_64
 -- Angle of the current position (with respect to eastwards direction).
move\_distance (d: REAL\_64)
 -- Move by 'd' meters.
 do
 angle := angle + d / radius
 end

### invariant

```
station_exists: station /= Void
radius_positive: radius > 0.0
circular_trajectory: approx_equal (position.distance (station.position), radius)
end
```

#### Listing 2: Class GHOST\_INVASION

### note

description: "Adding ghost to Zurich."

#### class

GHOST\_INVASION

### inherit

ZURICH\_OBJECTS

feature -- Explore Zurich

```
invade

-- Add ghosts to random stations.

local

i: INTEGER

cursor: like Zurich.stations.new_cursor

random: V_RANDOM

do

from

i:= 1

cursor := Zurich.stations.new_cursor

create random

until

i > 10
```

### loop

```
cursor.go_{to} (random.bounded_item (1, Zurich.stations.count))
random.forth
add_ghost (cursor.item, random.bounded_item (10, 100))
random.forth
i := i + 1
end
```

```
Zurich\_map.animate end
```

```
add_ghost (a_station: STATION; a_radius: REAL_64)
-- Add a ghost going around 'a_station'.
```

```
require
    a_station_exists: a_station /= Void
    a_radius_positive: a_radius > 0.0
local
    ghost: GHOST
    do
        create ghost.make (a_station, a_radius)
        Zurich.add_custom_mobile (ghost)
        Zurich_map.update
        Zurich_map.custom_mobile_view (ghost).set_icon ("../image/ghost.png")
    end
```

end

## 3 Code review

There is no master solution for this task.

## 4 Board game: Part 3

You can download a complete solution from

http://se.inf.ethz.ch/courses/2015b\_fall/eprog/assignments/07/board\_game\_solution.zip. Below you will find listings of classes that changed since assignment 6.

```
Listing 3: Class SQUARE
```

```
class
  SQUARE
inherit
  ANY
    redefine
      out
    end
feature -- Basic operations
  affect (p: PLAYER)
      -- Apply square's special effect to 'p'.
    require
     p\_exists: p /= Void
    do
      -- For a normal square do nothing.
    end
feature -- Output
  out: STRING
      -- Textual representation.
    do
     Result := "."
    end
```

### end

Listing 4: Class BAD\_INVESTMENT\_SQUARE

```
class
BAD_INVESTMENT_SQUARE
```

## inherit

SQUARE redefine affect, out end

feature -- Basic operations

```
affect (p: PLAYER)

-- Apply square's special effect to 'p'.

do

p.transfer (-5)

end
```

```
feature -- Output
```

```
out: STRING

-- Textual representation.

do

Result := "#"

end
```

### $\mathbf{end}$

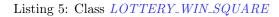

```
class

LOTTERY_WIN_SQUARE

inherit

SQUARE

redefine

affect,

out

end

feature -- Basic operations

affect (p: PLAYER)

-- Apply square's special effect to 'p'.

do

p.transfer (10)

end

feature -- Output
```

ETHZ D-INFK Prof. Dr. B. Meyer

```
out: STRING
      -- Textual representation.
    do
     \mathbf{Result}:="\$"
    end
end
                                 Listing 6: Class BOARD
class
  BOARD
inherit
  ANY
   redefine
      out
    end
create
  make
feature \{NONE\} -- Initialization
  make
      -- Initialize squares.
   local
      i: INTEGER
    do
      create squares.make (1, Square_count)
     from
        i := 1
     until
        i > Square\_count
     loop
        if i \setminus 10 = 5 then
          squares [i] := create \{BAD\_INVESTMENT\_SQUARE\}
        elseif i \setminus 10 = 0 then
         squares [i] := create \{LOTTERY_WIN_SQUARE\}
        else
         squares [i] := \text{create} \{SQUARE\}
        end
        i := i + 1
      end
    end
feature -- Access
  squares: V_ARRAY [SQUARE]
      -- Container for squares
feature -- Constants
  Square_count: INTEGER = 40
 -- Number of squares.
```

```
feature -- Output
  out: STRING
  do
    Result := ""
    across
    squares as c
    loop
    Result.append (c.item.out)
    end
  end
invariant
```

```
squares_exists: squares /= Void
squares_count_valid: squares.count = Square_count
end
```

Listing 7: Class *PLAYER* 

# class

PLAYER

#### create make

### **feature** {*NONE*} -- Initialization

```
make (n: STRING; b: BOARD)
    -- Create a player with name 'n' playing on board 'b'.
require
    name_exists: n /= Void and then not n.is_empty
    board_exists: b /= Void
    do
    name := n.twin
    board := b
    position := b.squares.lower
    ensure
    name_set: name ~ n
    board_set: board = b
    at_start: position = b.squares.lower
end
feature -- Access
    Grouviant
```

```
name: STRING
-- Player name.
```

*board: BOARD* -- Board on which the player in playing.

```
position: INTEGER
-- Current position on the board.
```

```
money: INTEGER
```

```
-- Amount of money.
feature -- Moving
 move (n: INTEGER)
      -- Advance 'n' positions on the board.
   require
      not\_beyond\_start: n \ge board.squares.lower - position
   do
     position := position + n
   ensure
     position\_set: position = old position + n
   end
feature -- Money
  transfer (amount: INTEGER)
      -- Add 'amount' to 'money'.
   do
      money := (money + amount).max(0)
   ensure
      money\_set: money = (old money + amount).max(0)
   end
feature -- Basic operations
 play (d1, d2: DIE)
      -- Play a turn with dice 'd1', 'd2'.
   require
      dice_exist: d1 \mid = Void and d2 \mid = Void
   do
      d1.roll
      d2.roll
     move (d1.face_value + d2.face_value)
     if position <= board.squares.upper then
       board.squares [position].affect (Current)
     end
     print (name + " rolled " + d1.face_value.out + " and " + d2.face_value.out +
       ". Moves to " + position.out +
       ". Now has " + money.out + " CHF.%N")
   end
```

## invariant

name\_exists: name /= Void and then not name.is\_empty
board\_exists: board /= Void
position\_valid: position >= board.squares.lower -- Token can go beyond the finish position,
 but not the start
money\_non\_negative: money >= 0
end

Listing 8: Class GAME

class GAME

create

```
make
```

```
feature {NONE} -- Initialization
  make (n: INTEGER)
      -- Create a game with 'n' players.
    require
      n_in_bounds: Min_player_count \le n and n \le Max_player_count
    local
      i: INTEGER
     p: PLAYER
    do
     create board.make
     create players.make (1, n)
     from
        i := 1
     until
        i > players.count
     loop
        create p.make ("Player" + i.out, board)
        p.transfer (Initial_money)
        players [i] := p
        print (p.name + "joined the game.%N")
        i := i + 1
      end
     create die_1.roll
     create die_2.roll
    end
feature -- Basic operations
  play
        - Start a game.
    local
      round, i: INTEGER
    do
      from
        \mathit{winners} := \mathbf{Void}
        round := 1
        print ("The game begins.%N")
        print_board
      until
        winners = Void
     loop
        print ("%NRound \#" + round.out + "%N%N")
        from
         i := 1
        until
          winners = Void or else i > players.count
        loop
          players [i].play (die_1, die_2)
         if players [i].position > board.Square_count then
```

```
select_winners
         end
         i := i + 1
       end
       print_board
       round := round + 1
     end
   ensure
     has_winners: winners /= Void and then not winners.is_empty
     winners_are_players: across winners as w all players.has (w.item) end
   end
feature -- Constants
  Min_player_count: INTEGER = 2
     -- Minimum number of players.
  Max_player_count: INTEGER = 6
     -- Maximum number of players.
  Initial_money: INTEGER = 7
     -- Initial amount of money of each player.
feature -- Access
  board: BOARD
     -- Board.
  players: V_ARRAY [PLAYER]
     -- Container for players.
  die_1: DIE
     -- The first die.
  die_2: DIE
     -- The second die.
  winners: V_LIST [PLAYER]
     -- Winners (Void if the game if not over yet).
feature {NONE} -- Implementation
  select\_winners
     -- Put players with most money into 'winners'.
   local
     i, max: INTEGER
   do
     create {V_LINKED_LIST [PLAYER]} winners
     from
       i := 1
     until
       i > players.count
     loop
```

```
if players [i].money > max then
          max := players [i].money
          winners.wipe_out
          winners.extend_back (players [i])
        elseif players [i].money = max then
          winners.extend_back (players [i])
        end
        i:=i+1
      end
    ensure
      has_winners: winners = Void and then not winners.is_empty
      winners_are_players: across winners as w all players.has (w.item) end
    end
  print_board
      -- Output players positions on the board.
    local
      i, j: INTEGER
    do
      io.new\_line
      print (board)
      io.new_line
      from
        i := 1
      until
        i > players.count
      loop
        from
          j := 1
        until
          j \ge players [i].position
        loop
          print (" ")
         j := j + 1
        end
        print (i)
        io.new\_line
        i := i + 1
      end
    end
invariant
  board_exists: board /= Void
  players\_exist: players /= Void
  all_players\_exist: across players as p all p.item /= Void end
  number_of_players_consistent: Min_player_count <= players.count and players.count <=
      Max_player_count
  dice_exist: die_1 /= Void and die_2 /= Void
end
```

We introduced class *BOARD* because in the new version of the game the board has a more complicated structure (arrangement of squares of different kinds).

We went for a flexible solution that introduces class *SQUARE* and lets squares affect players that land on them in an arbitrary way. Classes *BAD\_INVESTMENT\_SQUARE* and *LOTTERY\_WIN\_SQUARE* define specific effects. This design would be easily extensible if other types of special squares are added, that affect not only the player's amount of money, but also other properties (e.g. position).

A simpler solution would be not to create class *SQUARE*; instead of array of squares in class *BOARD* introduce an array of integers that represent how much money a square at certain position gives to a player. This solution is not flexible with respect to adding other kinds of special squares.

Another simpler solution would be to add a procedure affect (p: *PLAYER*) directly to class *BOARD* (instead of creating a class *SQUARE* and an array of squares):

```
affect (p: PLAYER)

require

p_{-exists: p /= Void

do

if p.position \\ 10 = 5 then

p.transfer (-5)

elseif p.position \\ 10 = 0 then

p.transfer (10)

end

end
```

The disadvantage of this approach is that the logic behind all different kinds of special squares is concentrated in a single feature; it isn't decomposed. Adding new kinds of special squares will make this feature large and complicated.

## 5 MOOC: Single Inheritance

The order in which the questions and the answers appear here in the solution may vary because they are randomly shuffled at each attempt.

## Single Inheritance Quiz

• Assume classes *MAMMAL* and *REPTILE* inheriting from a class *VERTEBRATE*. Furthermore assume the following declarations:

v: VERTEBRATE m: MAMMAL r: REPTILE

Assuming that every reference above is attached to an object of the exact same type, the corresponding snippets compile:

 $\begin{array}{l} v:=m\\ v:=r \end{array}$ 

• Assume concrete classes *CAT* and *DOG* inheriting from deferred class *MAMMAL*. Furthermore assume the following declarations (implementation of routine *print\_info* is omitted):

m: MAMMAL c: CAT d: DOG print\_info (mam: MAMMAL) do ... end The following are true: I can pass to routine  $print\_info$  an object of type CAT attached to m; I can pass to routine  $print\_info$  an object of type DOG attached to m; I can pass to routine  $print\_info$  an object of type CAT attached to c; I can pass to routine  $print\_info$  an object of type DOG attached to d.

• Assume concrete classes *CAT* and *DOG* inheriting from deferred class *MAMMAL*. Furthermore assume the following declarations:

m: MAMMAL t: TIGER e: ELEPHANT

The code snippets that compile are:

```
create t; m := t
create e; m := e
create t
```

• Assume classes *MAMMAL* and *CAT* as follows:

```
deferred class
    MAMMAL
feature
    eat
       do
           print ("Mammal eating.")
       end
end
class
    CAT
inherit
    MAMMAL
redefine
    eat end
feature
    eat
       do
           print ("Cat eating.")
       \mathbf{end}
end
```

Assume the following references have been defined:

m: MAMMAL c: CAT

The code snippets that compile and print the suggested text at the console are:

```
create {CAT}m
m.eat
--Prints "Cat eating."
create {CAT}c
c.eat
--Prints "Cat eating."
```

• Assume classes *MAMMAL* and *CAT* as follows:

```
deferred class
    MAMMAL
feature
    eat
       do
           print ("Mammal eating.")
       end
\mathbf{end}
class
    CAT
inherit
    MAMMAL
redefine
    eat end
feature
    eat
       do
           Precursor
           print ("Cat eating.")
       end
end
```

Assume the following references have been defined:

m: MAMMAL c: CAT

The code snippets that compile and print the suggested text at the console are

```
create {CAT}m
m.eat
Prints "Mammal eating.Cat eating."
create {CAT}c
c.eat
Prints "Mammal eating.Cat eating."
```